#### СОРТИРУЙ УЗОРЫ

Цель: знакомить детей с народными промыслами, прививать интерес к русским традициям, учить узнавать и отличать различные промыслы.

Материал: картинки народных промыслов.

Детн сортируют картинки по принадлежности к тогду или иному народному промыслу.

#### СОБЕРИ УЗОРЫ

Цель: знакомить детей с народными промыслами, прививать интерес к русским традициям, учить узнавать и отличать различные промыслы.

Материал: разрезные картинки с изображениями народных промыслов.

Дети собирают картинки из фрагментов.

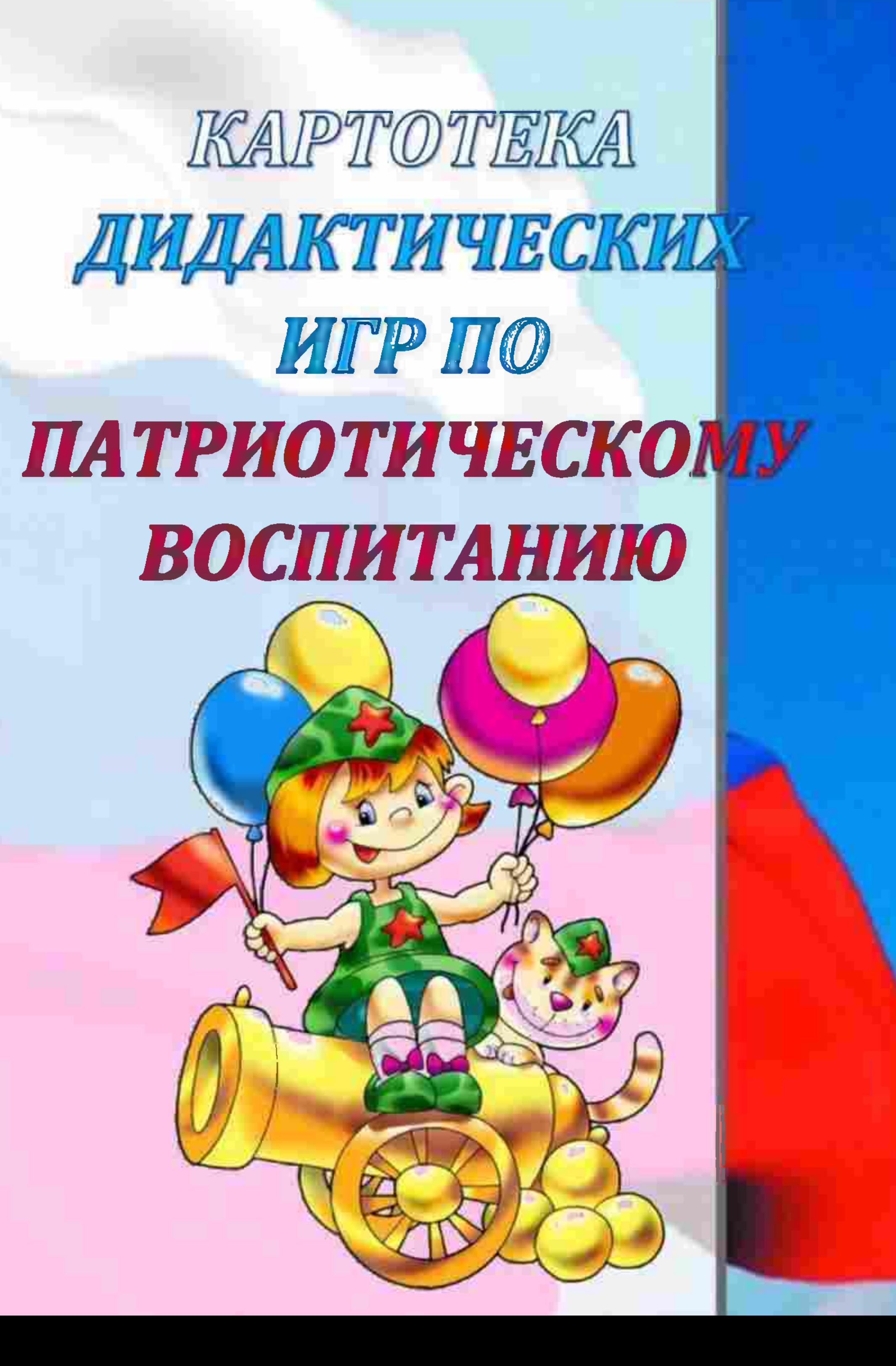

### ВОЛШЕБНЫЕ ЛЕНТЫ ДОРОГ

#### (учебно-развивающая игра)

Материалы: игровое поле, где изображены дороги, улицы, скверы, парки. На красных поляк — силуэты хорошо известных в городе зданий, памятников и других сооружений; карточки с вопросами и заданиями; кубик; фишки по количеству играющих.

Ходигры. Играют 2 команды (или 2 игрока). Бросают кубик, продвигаясь вперёд для того, чтобы попасть па красное поле; попав на красное поле, игроки должны будут определить, контур какого сооружения здесь изображён и где находится это сооружение.

Выстрают себе вопросы, за которые можно получить соответственно 2 или 3 очка. Отвеная на вопросы, игроки продвигаются вперёд, также попадая на красное поле, на котором отгадывают по контурам памятные мести.

Игроки могут моментально оказаться на красном поле, но для этого им нужно будет ответить на вопросы под знаком «блиц».

Материалы: шаблон-образец с изображеннем герба города; контурный шаблон этого же герба; «мозаика» герба города в разобранном варианте.

герб города и отметить отличительные

Ход игры. Детям предлагается рассмотреть особенности от гербов других городов нашей страны.

## ГЕРБ ГОРОДА (игра)

Цель: закрепить представление детей о гербе родного города; уметь выделять герб родного города из других знаков.

- > Дети по контурному шаблону при помощи шаблона-образца собирают из мозаики герб города.
- ► Дети собирают герб без помощи шабл<mark>она-</mark> образца, опираясь на память.
- ► Детям предлагается собрать герб города из отдельных деталей при помощи шаблонов-накладок.
- > Детям предлагаются гербы других городов для подобной же игровой задачи.

# РАЙОН, В КОТОРОМ МЫ ЖИВЁМ

Цель обобщить знания детей о районе города, в котором они живут, с его особенностями и достопримечательностями.

Материалы: игровое поле, наложенное на план района, с маршрутом следования и изображёнными на нем достопримечательностями района и названиями улиц; кубик с числовыми фигурами от 1 до 6; фишки в виде автомобиля и человечков; <mark>«бабу</mark>шкина энциклопедия» с краткими справками по теме игры.

Ход пгры. Играть может любое количество детей. Они самостоятельно выбирают, на каком виде транцпорта отправляются в путешествие, или идут пешком. В зависимости от этого выбирается игровая фишта. Дети по очереди бросают кубик: сколько числовых фигур выпадает, на столько делений прод игаются вперёд. Участникам необходимо пройти весь маршрут и вернуться назад в детский сад (или дом). Если фишка попадает на красное поле, для продвижения дальше необходимо ответить на вопрос, обозначенный номером этого поля; если фишта попадает на зелёное поле, то ребёнок может воспользоваться подсказкой «бабушкиной энциклопедии».

#### ИСТОРИЯ РОДНОГО ГОРОДА

#### (игра-лото)

Цепь: закрепить у детей представление об истории родного города.

Материалы: игровые поля (9 штук) с изображениями видов города от его зарождения до наших дней; карточки с изображениями отдельных построек и мест, относящихся к разным временным отрезкам истории города.

Ход игры. Играть могут 3-9 детей. Ведущий раздаёт игровые поля и показывает карточки участникам. Игроки должны полностью закрыть своё игровое поле карточками, подходящими временному отрезку.

Примечание. На каждой карточке есть надпись с названием, объекта и временным отрезком.

Если ребенок ошибается, то даётся «справка ведущего», которым может быть как воспитатель, так и ребёнок.

## ЗАКОЛДОВАННЫЙ ГОРОД

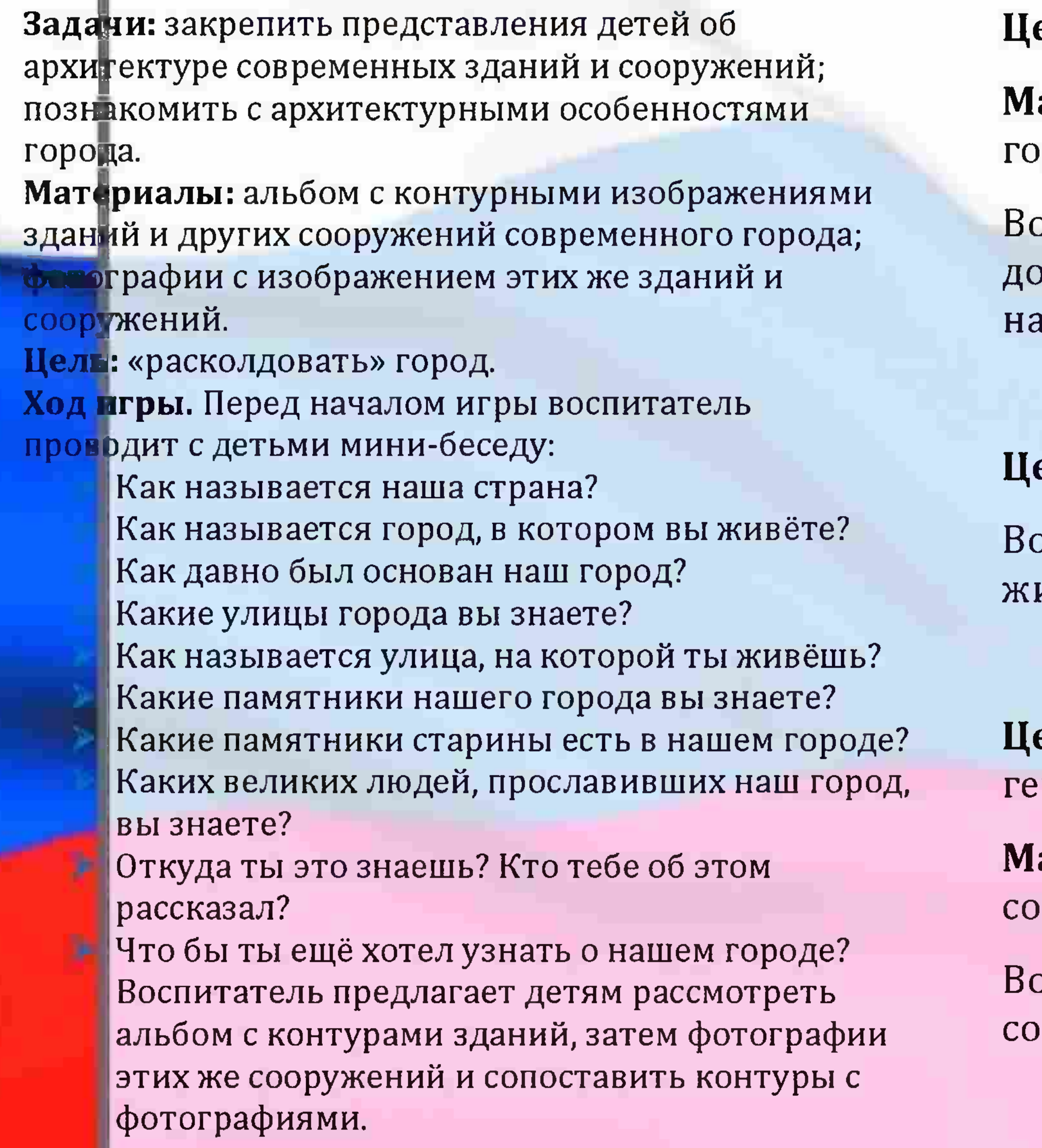

## ПУТЕШЕСТВИЕ ПО ГОРОДУ

ель: знакомить с родным городом

атериал: альбом фотографий родного рода

оспитатель показывает детям фотографи<mark>и</mark> остопримечательностей города, предлаг<mark>ает</mark> звать их.

### ЗАГАДКИ О ГОРОДЕ

ель: знакомить с родным городом

оспитатель загадывает детям загадки из<mark>|</mark> изни родного города.

#### СЛОЖИ ИЗ ФРАГМЕНТОВ

**ель:** способствовать закреплению знани<mark>й о</mark> рбе города

атериал: Изображение герба города, стоящее из 4-8 фрагментов.

оспитатель перемешивает фрагменты, де<mark>ти</mark> бирают из них картинку.

#### ФЛАГ РОССИИ

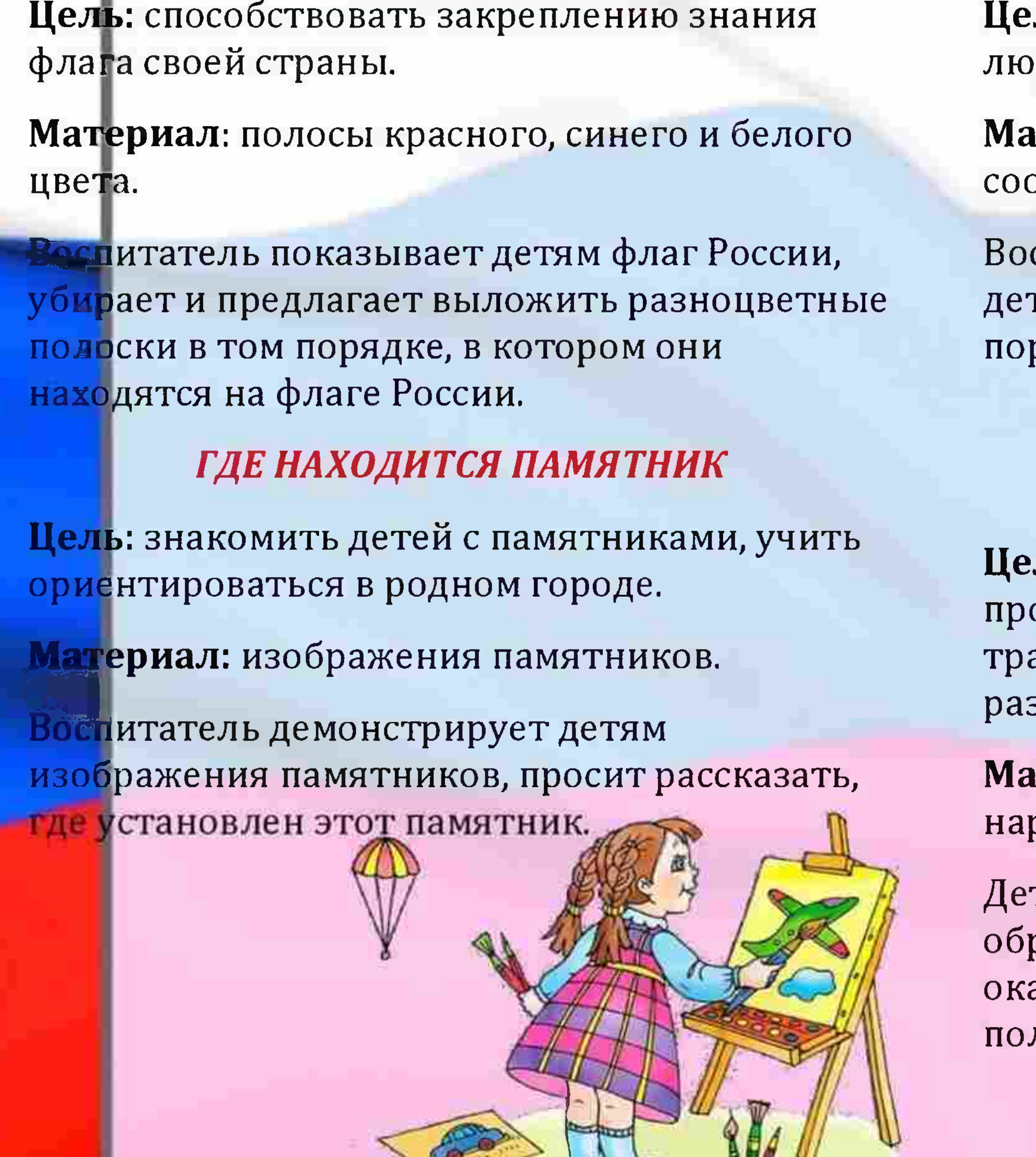

## ЗНАЕШЬ ЛИ ТЫ?

ль: знакомить детей со знаменитыми дьми родного города.

териал: портреты известных отечественников.

спитатель показывает портреты, предл<mark>аг ет</mark> гям назвать того, кто изображен на ртрете и рассказать, чем он знаменит.

## ДОМИНО

#### «Народные промыслы»

ль: знакомить детей с народными омыслами, прививать интерес к русским. адициям, учить узнавать и отличать зличные промыслы.

териал: фишки домино с изображением родных промыслов.

ти по очереди выкладывают фишки так<mark>им</mark> разом, чтобы одинаковые изображения в азывались рядом. Проигрывает последн<mark>ий</mark> ложивший фишку участник.

### ПРОДОЛЖИ ПОСЛОВИЦУ

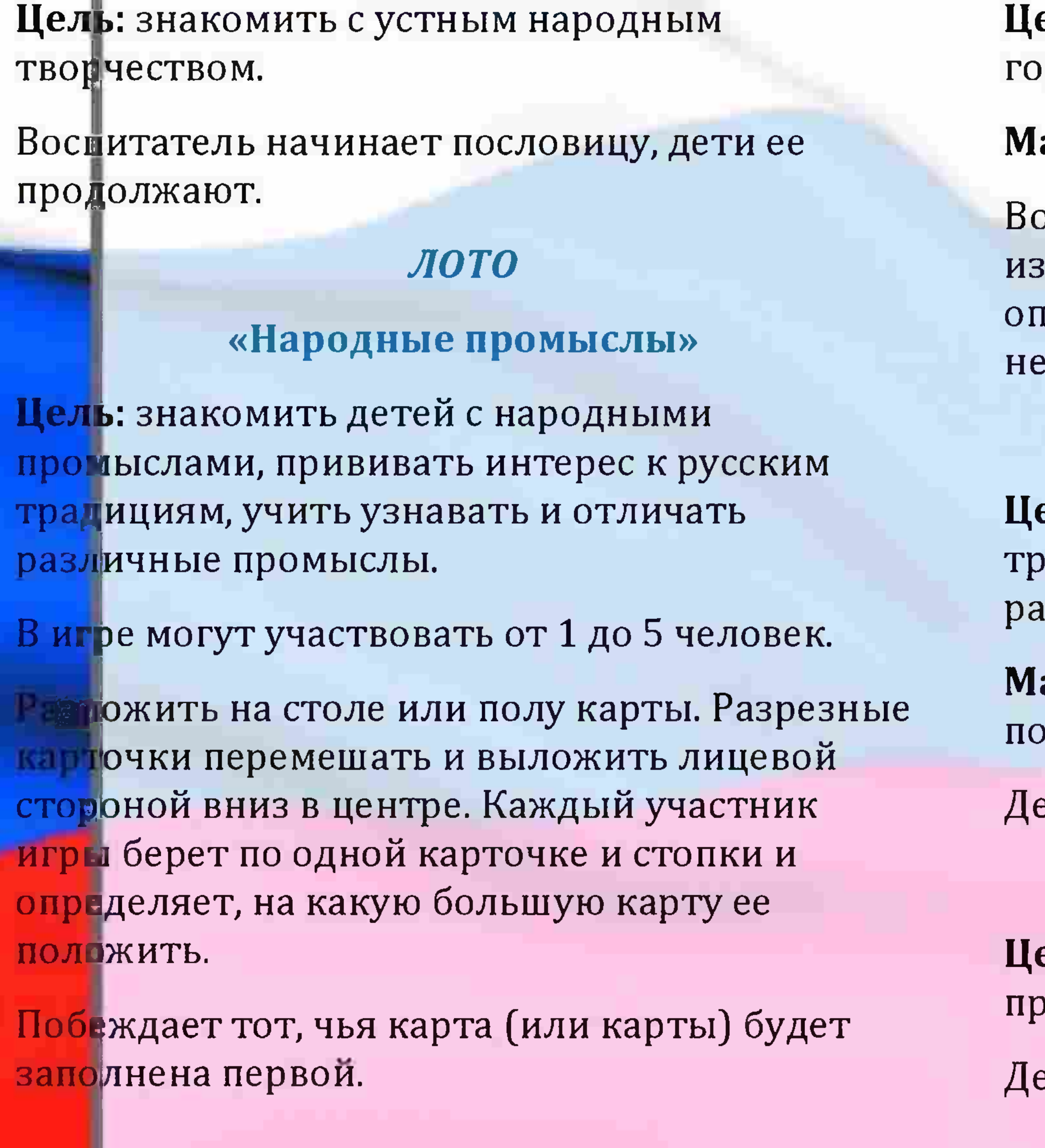

## ПТИЦЫ НАШЕГО ГОРОДА

**ель:** знакомить детей с птицами родного рода.

**атериал:** карточки с изображениями пт<mark>иц.</mark>

оспитатель демонстрирует детям карточ<mark>ки с</mark> ображениями птиц, просит назвать и гределить, живет птица в нашем городе <mark>или</mark> РT.

## НАРИСУЙ УЗОР

е**ль:** знакомить детей с народными адициям, учить узнавать и отличать зличные промыслы.

**атериал:** карточки с нарисованным узор<mark>ом и</mark> лем, расчерченным для рисования.

ети рисуют простой узор по образу.

## ОДЕНЬ КУКЛУ

**ель:** знакомить с национальной одеждой<mark>,</mark> ививать интерес к национальной культ<mark>уре.</mark>

ети одевают куклу в национальную одеж<mark>ду.</mark>